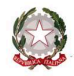

Ministero dell'Istruzione, dell'Università e della Ricerca

Ufficio Scolastico Regionale per la Lombardia

Ufficio XIII - Ambito territoriale di Sondrio **,**<br>Via Carlo Donegani, n. 5 - 23100 Sondrio - Codice iPA: m\_pi

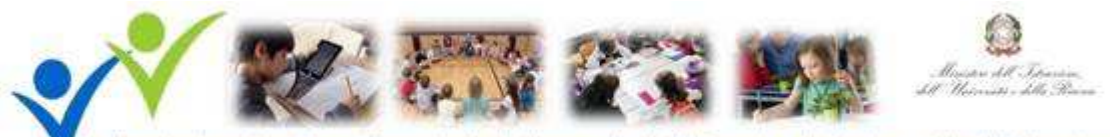

Indicazioni nazionali per il curricolo della scuola dell'infanzia e del primo ciclo di istruzione

## **LA CERTIFICAZIONE DELLE COMPETENZE NEL PRIMO CICLO D'ISTRUZIONE**

**MERCOLEDI' 16 MARZO 2016 ORE 15:00 – 18:00** 

**Sala "Arturo Succetti" c/o Unione Artigiani – SONDRIO Largo dell'Artigianato, 1** 

## **PROGRAMMA DEI LAVORI**

**14:30 – 15:00 Registrazione partecipanti** 

**15:00 – 15:10 Saluti istituzionali**  Dott. Nicola Montrone – dirigente USR Ufficio XIII, Ambito Territoriale di Sondrio

**15:10 – 15:30 Certificare le competenze: le fonti normative**  Dott.ssa Maria Paola Salomoni – dirigente scolastico IC Delebio

**15:30 – 16:30 Sviluppare e valutare le competenze**  Prof. Andrea Varani – Università Bicocca Milano

**16:30 – 16:50 Una didattica per innovare, un'esperienza da raccontare…**  Lucina Farina, Jessica Fiorini, Stefania Santi Baraglia docenti dell'IC di Delebio

**16.50 – 17:35 Dalle indicazioni nazionali alla certificazione delle competenze**  Dott.ssa Laura Angelini

**17:35 – 17:45 L'esperienza della rete "Fare per includere" - Una rete per l'innovazione della didattica** Prof.ssa Poncetta – docente IC di Novate Mezzola

**17.45 – 18.00 Chiusura dei lavori**  A cura della Dott.ssa Maria Paola Salomoni – dirigente scolastico IC Delebio

Pec: uspso@postacert.istruzione.it E-mail: usp.so@istruzione.it - Sito internet: www.istruzione.lombardia.gov.it/sondrio Codice univoco per la fatturazione elettronica: HKPE39 - C.F.: 80000360141 Telefono: +39 0342 54 11 11

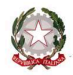

Ministero dell'Istruzione, dell'Università e della Ricerca

Ufficio Scolastico Regionale per la Lombardia

Ufficio XIII - Ambito territoriale di Sondrio<br>Via Carlo Donegani, n. 5 - 23100 Sondrio - Codice iPA: m\_pi

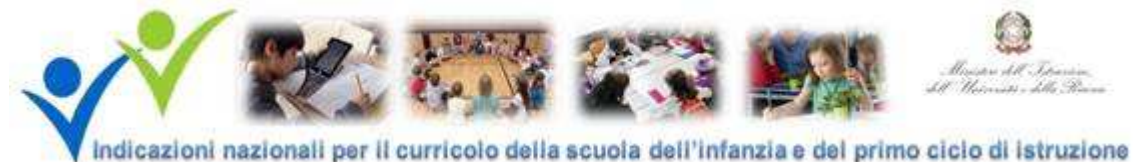

**Data la limitata capacità di posti è necessaria l'iscrizione online al seguente indirizzo internet:** 

https://docs.google.com/forms/d/1h77FqsGWe\_6KujKJxK1OSek2W0rP1f-6eHbe8-b49\_U/viewform

**Ogni singola istituzione scolastica statale può iscrivere max 3 docenti oltre il dirigente.** 

**Le istituzioni paritarie possono iscrivere un solo rappresentante.** 

**Tutte le scuole cureranno anche l'iscrizione dei genitori (è possibile iscriverne max 2)** 

**Le iscrizioni saranno aperte fino ad esaurimento dei posti disponibili.** 

**ATTENZIONE: per la compilazione del modulo di iscrizione è consigliabile utilizzare il browser "Chrome" di Google. Se si utilizza Internet Explorer, alcune parti del modulo potrebbero essere visualizzate in maniera non corretta, rendendo impossibile la compilazione.**

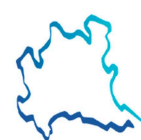